# **Hot Keyword Widget**

**Liwu Li**

 *Ultimate Flutter for Cross-Platform App Development* Temidayo Adefioye,2024-02-09 Elevate Your Cross-Platform Development Skills with Flutter and Dart, and Advanced UI Techniques KEY FEATURES ● Discover the potential of Flutter's dynamic widgets for effortlessly crafting stunning and modern UI designs. . Seamlessly build crossplatform applications using a unified codebase, ensuring optimal user experiences across diverse devices. ● Master testing and debugging techniques, guaranteeing robust and error-free Flutter UI development for a polished final product. DESCRIPTION Unlock the full potential of Flutter with this practical and indispensable resource, catering to both beginners and seasoned developers seeking to enhance their skills. This book will provide you foundational insights into Flutter and Dart programming to master the dynamic widget system and empower you to create visually stunning and responsive UI designs. The book begins with exploring Dart language and then moves on to Flutter's dynamic widgets and UI elements, the art of styling, theming, and creating interactive designs. Next, from handling images, media, and effects to delving into advanced techniques like typography and slivers, this book equips you to build adaptive UIs for diverse platforms. You will navigate seamlessly through topics such as navigation, device feature utilization, and API integration. Learn effective unit testing strategies for robust UI components. The book culminates with a focus on unit testing UI components, ensuring a robust and error-free

development process. By the end, you'll be adept at leveraging Flutter's capabilities, poised to craft captivating and responsive designs that elevate the user experience. WHAT WILL YOU LEARN  $\bullet$ Gain insights into Flutter's environment and the basics of Dart programming. ● Explore Flutter's powerful widget system and dive into diverse UI elements. ● Learn advanced styling and theming techniques, creating interactive and visually appealing UI designs. ● Work with images, media, and effects to enhance the multimedia aspects of your Flutter applications. ● Discover advanced UI techniques, including typography and slivers, for refined and polished designs. ● Build adaptive UIs that seamlessly cater to different platforms for a consistent user experience. ● Utilize device features and APIs, unlocking enhanced functionalities for your applications.  $\bullet$  Implement robust unit testing strategies for reliable and error-free UI components. WHO IS THIS BOOK FOR? This book is perfect for app developers, UI/UX designers and professionals wanting to enhance their Flutter skills for cross-platform UI development. No prior Flutter knowledge required, but a basic programming understanding is helpful. Catering to diverse levels of expertise, the book provides valuable insights for all developers, from beginners to the intermediate and advanced. TABLE OF CONTENTS SECTION 1 Getting Started with Flutter 1. Introduction to Flutter and its Environment 2. Introduction to Dart Programming 3. Exploring Flutter Widgets and UI Elements SECTION 2 Building Modern UI Designs 4. Styling, Theming, and Interactive UI Designs in Flutter 5. Working

with Images, Media, and Effects in Flutter 6. Typography, Slivers, and Advanced UI Techniques in Flutter SECTION 3 Creating Cross-Platform UIs 7. Building Adaptive UIs for Different Platforms 8. Handling Navigation and Routing 9. Utilizing Device Features and APIs SECTION 4 Testing and Debugging Flutter UIs 10. Widget Testing UI Components 11. Conclusion and the Next Steps Index

 *Flutter in Action* Eric Windmill,2020-01-07 Summary In 2017, consumers downloaded 178 billion apps, and analysts predict growth to 258 billion by 2022. Mobile customers are demanding more—and better—apps, and it's up to developers like you to write them! Flutter, a revolutionary new crossplatform software development kit created by Google, makes it easier than ever to write secure, high-performance native apps for iOS and Android. Flutter apps are blazingly fast because this open source solution compiles your Dart code to platform-specific programs with no JavaScript bridge! Flutter also supports hot reloading to update changes instantly. And thanks to its builtin widgets and rich motion APIs, Flutter's apps are not just highly responsive, they're stunning! Purchase of the print book includes a free eBook in PDF, Kindle, and ePub formats from Manning Publications. About the technology With Flutter, you can build mobile applications using a single, feature-rich SDK that includes everything from a rendering engine to a testing environment. Flutter compiles programs written in Google's intuitive Dart language to platform-specific code so your iOS and Android games, utilities, and shopping platforms all run like native Java or Swift apps.

*4*

About the book Flutter in Action teaches you to build professional-quality mobile applications using the Flutter SDK and the Dart programming language. You'll begin with a quick tour of Dart essentials and then dive into engaging, welldescribed techniques for building beautiful user interfaces using Flutter's huge collection of built-in widgets. The combination of diagrams, code examples, and annotations makes learning a snap. As you go, you'll appreciate how the author makes easy reading of complex topics like routing, state management, and async programming. What's inside Understanding the Flutter approach to the UI All the Dart you need to get started Creating custom animations Testing and debugging About the reader You'll need basic web or mobile app development skills. About the author Eric Windmill is a professional Dart developer and a contributor to open-source Flutter projects. His work is featured on the Flutter Showcase page. Table of Contents: PART 1 - MEET FLUTTER 1 ¦ Meet Flutter 2 ¦ A brief intro to Dart 3 ¦ Breaking into Flutter PART 2 - FLUTTER USER INTERACTION, STYLES, AND ANIMATIONS 4 ¦ Flutter UI: Important widgets, themes, and layout 5 ¦ User interaction: Forms and gestures 6 ¦ Pushing pixels: Flutter animations and using the canvas PART 3 - STATE MANAGEMENT AND ASYNCHRONOUS DART 7 ¦ Flutter routing in depth 8 ¦ Flutter state management 9 ¦ Async Dart and Flutter and infinite scrolling PART 4 - BEYOND FOUNDATIONS 10 ¦ Working with data: HTTP, Firestore, and JSON 11 ¦ Testing Flutter apps

 Blogging All-in-One For Dummies® Susan Gunelius,2010-05-11 A complete guide to creating

*5*

and establishing your place in the blogosphere! New blogs are being launched at the rate of 175,000 a day. To stand out from the masses, bloggers need the detailed information and advice packed into this all-in-one guide. Here's what new bloggers need to get started and what experienced bloggers need to upgrade and even earn money from their blogs. Eight self-contained minibooks cover joining the blogosphere, blogging software, tools that extend your blog, marketing your blog, microblogging, making money from your blog, corporate blogging, and niche blogging. Blogging is replacing traditional media and gaining credibility; to succeed, bloggers need a greater understanding of blogging basics, tools, and techniques Eight minibooks cover getting started, software, other tools, blog marketing, microblogging (including Twitter), monetizing your blog, and corporate and niche blogging Helps new bloggers become active and productive members of the blogging community Provides vital information for both hobby bloggers and those who want to build a career around blogging Presented in the fun and friendly For Dummies style, Blogging Allin-One For Dummies is a complete reference guide to starting and maintaining a successful blog.

 **App-Entwicklung mit Flutter für Dummies** Mira Jago,Verena Zaiser,2023-05-19 Wie Sie mit dem Flutter-Framework Android- und iOS-Apps mit nur einer Code Base und ohne Qualitätsverlust entwickeln, das erfahren Sie hier! Nach einer Einführung in die Programmiersprache Dart lernen Sie das User Interface Design, die Anbindung an Schnittstellen oder Datenbanken, State-Management und Routing in der App kennen, bevor Sie die App auf Fehler testen und in den Stores von Google und Apple veröffentlichen. Alle Schritte vollziehen Sie im Buch an einer durchgängigen Beispiel-App nach. Cross-Plattform-App-Entwicklung? Mit diesem Buch echt einfach!

 **Build Your First Website In Simple Steps** Joe E. Kraynak,2011-07-21

 Flutter Cookbook Simone Alessandria,Brian Kayfitz,2021-06-18 Discover how to build, scale, and debug native iOS and Android applications from a single codebase using the Dart programming language – a hands-on approach Key FeaturesWork through practical recipes for building mobile applications with FlutterQuickly build and iterate on your user interface (UI) with hot reloadFix bugs and prevent them from reappearing using Flutter's developer tools and test suitesBook Description "Anyone interested in developing Flutter applications for Android or iOS should have a copy of this book on their desk." – Amazon 5\* Review Lauded as the 'Flutter bible' for new and experienced mobile app developers, this recipe-based guide will teach you the best practices for robust app development, as well as how to solve cross-platform development issues. From setting up and customizing your development environment to error handling and debugging, The Flutter Cookbook covers the how-tos as well as the principles behind them. As you progress, the recipes in this book will get you up to speed with the main tasks involved in app development, such as user interface and user experience (UI/UX) design, API design, and creating animations. Later

*7*

chapters will focus on routing, retrieving data from web services, and persisting data locally. A dedicated section also covers Firebase and its machine learning capabilities. The last chapter is specifically designed to help you create apps for the web and desktop (Windows, Mac, and Linux). Throughout the book, you'll also find recipes that cover the most important features needed to build a cross-platform application, along with insights into running a single codebase on different platforms. By the end of this Flutter book, you'll be writing and delivering fully functional apps with confidence. What you will learnUse Dart programming to customize your Flutter applicationsDiscover how to develop and think like a Dart programmerLeverage Firebase Machine Learning capabilities to create intelligent appsCreate reusable architecture that can be applied to any type of appUse web services and persist data locallyDebug and solve problems before users can see themUse asynchronous programming with Future and StreamManage the app state with Streams and the BLoC pattern Who this book is for If you're familiar with the basic concepts of programming and have your eyes set on developing mobile apps using Dart, then this book is for you. As a beginner, you'll benefit from the clear and concise step-by-step recipes, while a more experienced programmer will learn best practices and find useful tips. You'll get the most out of this book if you have experience coding in either JavaScript, Swift, Kotlin, Java, Objective-C, or C#.

*The VisualAge for Smalltalk Primer Book With CD-*

*ROM* Liwu Li,1998-09-13 This book shows developers how to succeed with versions 3.0 and 4.0 of VisualAge.

 Practical Flutter Frank Zammetti,2019-07-19 Explore what Flutter has to offer, where it came from, and where it's going. Mobile development is progressing at a fast rate and with Flutter – an open-source mobile application development SDK created by Google – you can develop applications for Android and iOS, as well as Google Fuchsia.Learn to create three apps (a personal information manager, a chat system, and a game project) that you can install on your mobile devices and use for real. You will begin by getting a solid foundation of Flutter knowledge, and building on it immediately by constructing two more traditional productivity apps.. You will also learn to create a game, enabling you to see a whole other perspective on what Flutter can do. In addition to building these apps, you'll have the benefit of reviewing real-world issues you might encounter, along with ways to deal with them through tips and tricks, all designed to make your Flutter experience that much more productive and, frankly, fun! Practical Flutter will leave you with a solid grasp of how to build apps with Flutter, and springboard into creating more advanced apps on your own. By the time your journey through this material concludes, another larger one will begin as you springboard, wellprepared, into the larger world of Flutter development, tackling any project that comes your way with aplomb. Practical Flutter is a learning adventure you won't want to miss. What You'll

*9*

Learn Get a Flutter project started and logically structure it Use the interface elements Flutter provides, such as widgets, controls, and extensions Build layouts using interface elements Use available tooling, specifically Android Studio Leverage server-side development and connect a Flutter app to a server back-end. Who This Book Is For Mobile developers who are looking to build for multiple mobile platforms and trying to do so with a codebase that is largely the same across all. Basic knowledge of iOS and Android generally, and some general programming experience is expected.

 **Search Engine Optimization** Kristopher B. Jones,2008-03-31 Welcome to the only guidebook series that takes a visual approach to professional-level computer topics. Open the book and you?ll discover step-by-step screen shots that demonstrate over 140 key search engine optimization techniques, including analyzing your competition, researching and analyzing keywords, developing your link building skills, and setting up blogs and communities. Succinct explanations will walk you through using Google Analytics, networking with Facebook and MySpace, setting up pay-per-click campaigns, and much more.

 101 Widget Gratis Untuk Web Dan Blog Anda Daryan Ramadhany,

 My New Mac, Lion Edition Wallace Wang,2011 A project-oriented guide to using the Lion edition of a Mac covers such topics as using the mouse, understanding the Dock, finding files, using Dashboard, playing audio CDs and audio files, editing digital photographs, and setting up an email account.

 **Common LISP** Guy Steele,1990-06-15 The defacto standard - a must-have for all LISP programmers. In this greatly expanded edition of the defacto standard, you'll learn about the nearly 200 changes already made since original publication and find out about gray areas likely to be revised later. Written by the Vice- Chairman of X3J13 (the ANSI committee responsible for the standardization of Common Lisp) and co-developer of the language itself, the new edition contains the entire text of the first edition plus six completely new chapters. They cover: - CLOS, the Common Lisp Object System, with new features to support function overloading and object-oriented programming, plus complete technical specifications \* Loops, a powerful control structure for multiple variables \* Conditions, a generalization of the error signaling mechanism \* Series and generators \* Plus other subjects not part of the ANSI standards but of interest to professional programmers. Throughout, you'll find fresh examples, additional clarifications, warnings, and tips - all presented with the author's customary vigor and wit.

 *Social Media Playbook for Business* Tom Funk,2011-02-02 This practical guide can help any business or organization make sense of the social media buzz and build a successful online community. Social media can be an incredibly powerful marketing tool that brings a company or organization huge rewards. But for beginners in this new world, the potential risks are also high. Consumers are particularly passionate in the online world; the most active social networkers

are poised to be your brand's gushing fans—or your most scathing critics. Both multimillion-dollar profits and self-inflicted PR fiascos are possible via social media. This guidebook begins by defining social media, social networking, and other terms that may be ambiguous, then details what recent market research reveals about the scope and growth rate of the social media landscape. Real-world examples of both large and small organizations who have successfully implemented social media strategies are showcased, and the hype and failed promise of famous flashin-the-pan social networks are examined. The author outlines a comprehensive strategy for success with social media, including practical information on watching metrics, establishing beachheads, determining your driver, building a checklist of driver amplifications, and combating the what now? factor.

 **Google Apps Hacks** Philipp Lenssen,2008 Google is challenging the venerable Microsoft Office suite with its own Web-based office applications. This book offers scores of clever hacks and workarounds that enable power users to get more out of various applications.

 Web 2.0 and Beyond Tom Funk,2008-11-30 Web 2.0 has taken on buzzword status. It's now shorthand for everything that is new, cutting-edge, and gaining momentum online. Web 2.0 can describe particular Web sites; cultural trends like social networking, blogging, or podcasting; or the underlying technology that makes today's coolest Web applications possible. Many Web 2.0 innovations were pioneered by behemoths like

*12*

Google, Amazon, Apple, YouTube, and MySpace. But even the smallest, leanest companies can take advantage of the new trends, new and open-source programming tools, and new networks. This book presents a wealth of ideas that will enable any business to quickly and affordably deploy Web 2.0 best practices to gain customers and maximize profits. Web 2.0 is more a series of trends than a basket of things: —More and more, power is in the hands of individual users and their networks. —Web content is distributed, sorted, combined, and displayed across the Web in formats and places not anticipated by the content creators. —New technology now makes rich online experiences and complex software applications possible, and at a low cost. —Integration is breaking down walls between PCs and mobile devices. Web 2.0 is a landscape in which users control their online experience and influence the experiences of others. Business success on the Web, therefore, now comes from harnessing the power of social networks, computing networks, media and opinion networks, and advertising networks. Web 2.0 takes advantage of higher bandwidth and lighter-weight programming tools to create rich, engaging online experiences that compete with television and other offline activities. With examples and case studies from real businesses, this book demonstrates what makes a successful Web 2.0 company, regardless of its size or resources. A non-technical guide, it is aimed squarely at the marketer or business manager who wants to understand recent developments in the online world, and to turn them into practical, competitive advantages.

 Search Engine Optimisation VARINDER TAPRIAL & PRIYA KANWAR,2010-12 This book tries to deconstruct the enigma which surrounds Search Engine Optimisation. While website owners find the topic overwhelming, most SEO experts overly abuse the ignorant to make money. Have you invested time or money in a website or a blog and yet find no visitors coming to your website/blog? The reason may be that your website or blog is not optimised for search. But don $\hat{a} \in \mathbb{R}^n$  rush and hire the first self-proclaimed SEO expert yet. Most of the improvements or modifications that are required can be handled by you yourself or by your website developer. This book will help you with \* Understanding how Search Engines work \* Understanding Search Engine Optimisation \* Tips and techniques to optimise Website design \* Tips and techniques to optimise content \* Tips for choosing an SEO company \* Handy Tools available on the web \* Promoting Your website or blog

 28 Day Income Plan Craig Cottrell,2023-05-31 Are you ready to unlock the secrets of affiliate marketing success and take your online business to new heights? Look no further! Introducing my gamechanging affiliate marketing eBook, 28 Day Income Plan, designed to equip you with the knowledge, skills, and strategies needed to thrive in the digital marketing world. Imagine having the power to generate passive income, create a life of financial freedom, and be your own boss. With my comprehensive eBook, you'll gain the insider insights and practical tools to make this a reality. Say goodbye to the overwhelming information overload and guesswork. I've distilled

*14*

over 25 years of industry experience and knowledge into an easy-to-follow roadmap that will accelerate your success in just 28 days. My eBook covers every aspect of affiliate marketing, from the fundamentals to advanced techniques. You'll learn how to identify profitable niches, select the most lucrative affiliate programs, build a captivating website that converts, and attract a loyal audience that trusts your recommendations. But I don't stop there. I'll dive into the world of search engine optimization, social media promotion, email marketing, and so much more. What sets my eBook apart from the rest is its hands-on approach. I believe in learning by doing. That's why you'll have access to practical information, real-world solutions, and step-by-step advice that will transform theory into tangible results. Plus, you'll streamline your workflow and save precious time and effort with my included content and time management calendar examples that you can customize to your exact needs. Download my information packed eBook today and gain the confidence and expertise to become a successful affiliate marketer. Picture yourself earning passive income while you sleep, enjoying the flexibility to work from anywhere, and living life on your own terms. This is your chance to turn your passion for online marketing into a thriving business. Don't let this opportunity pass you by. Take action now and invest in your future as an affiliate marketing superstar. Purchase my eBook and unlock the door to virtually unlimited earning potential, personal fulfillment, and the freedom you deserve. Remember, success favors the bold.

Join me today and let's conquer the world of affiliate marketing together! You future success starts here!

 Inbound Marketing and SEO Rand Fishkin,Thomas Høgenhaven,2013-05-21 Learn from the leading resource on the latest inbound marketing techniques As the SEO industry undergoes a shift and Google continues to change its algorithm, successful SEO practitioners need to increase their knowledge of a wide range of inbound marketing channels. The Moz Blog is the go-to place for the latest thought leadership on the shifts in inbound marketing and SEO. This book cherry-picks and updates the most popular articles for the key inbound marketing disciplines, mixing them with some brand-new essays. Rand Fishkin and Thomas Høgenhaven have produced a masterfully edited anthology packed with information to provide the best possible insight into these marketing channels. The popular Moz blog is a top resource for cutting-edge information on SEO techniques: Co-compiled and co-edited by Moz CEO and co-founder Rand Fishkin, this book is an anthology of articles selected to provide the best possible overview of current SEO and inbound marketing techniques and trends Covers channels of online marketing, content marketing, social media, outreach, conversion rate optimization, and analytics, as well as search engine optimization Focuses on leveraging existing platforms like social media sites and community for inbound marketing success Inbound Marketing and SEO is a must-have for marketers in today's online world. *Beginning Programming All-in-One For Dummies*

Wallace Wang,2022-06-21 Let there be code! Beginning Programming All-in-One For Dummies offers one guide packed with 7 books to teach you programming across multiple languages. Coding can seem complex and convoluted, but Dummies makes it simple and easy to understand. You'll learn all about the principles of programming, algorithms, data structures, debugging programs, unique applications of programming and more while learning about some of the most popular programming languages used today. Move confidently forward in your computer science coursework or straight into the workforce. You'll come away with a rock-solid foundation in the programming basics, using data, coding for the web, and building killer apps. Learn the basics of coding, including writing and compiling code, using algorithms, and data structures Get comfortable with the syntax of several different programming languages Wrap your mind around interesting programming opportunities such as conducting biological experiments within a computer or programming a video game engine Develop cross-platform applications for desktop and mobile devices This essential guide takes the complexity and convolution out of programming for beginners and arms you with the knowledge you need to follow where the code takes you.

 *Performance Marketing with Google Analytics* Sebastian Tonkin,Caleb Whitmore,Justin Cutroni,2011-01-21 An unparalleled author trio shares valuable advice for using Google Analytics to achieve your business goals Google Analytics is a free tool used by millions of Web site owners across the globe to track how visitors interact

with their Web sites, where they arrive from, and which visitors drive the most revenue and sales leads. This book offers clear explanations of practical applications drawn from the real world. The author trio of Google Analytics veterans starts with a broad explanation of performance marketing and gets progressively more specific, closing with step-by-step analysis and applications. Features in-depth examples and case studies on how to increase revenue from search advertising, optimize an existing website, prioritize channels and campaigns, access brand health and more Discusses how to communicate with a webmaster or developer to assist with installation Addresses Google's conversionoriented tools, including AdWords and AdSense, Google trends, Webmaster tools, search-based keyword tools, and more Touches on brand tracking studies, usability research, competitive analysis, and statistical tools Throughout the book, the main emphasis is demonstrating how you can best use Google Analytics to achieve your business objectives. Foreword by Avinash Kaushik Note: CD-ROM/DVD and other supplementary materials are not included as part of eBook file.

Adopting the Song of Appearance: An Psychological Symphony within **Hot Keyword Widget**

In some sort of eaten by displays and the ceaseless chatter of immediate connection, the melodic splendor and psychological symphony created by the published word frequently diminish into the back ground, eclipsed by the relentless noise and interruptions that permeate our lives. Nevertheless, situated within the pages of **Hot Keyword Widget** an enchanting fictional value brimming with fresh thoughts, lies an immersive symphony waiting to be embraced. Crafted by a wonderful musician of language, this captivating masterpiece conducts readers on a psychological journey, well unraveling the hidden melodies and profound affect resonating within each cautiously crafted phrase. Within the depths of this moving analysis, we shall examine the book is central harmonies, analyze their enthralling writing design. and submit ourselves to the profound resonance that echoes in the depths of readers souls.

## **Table of Contents Hot Keyword Widget**

- 1. Understanding the eBook Hot Keyword Widget
	- The Rise of Digital Reading Hot Keyword Widget
	- Advantages of eBooks Over Traditional Books
- 2. Identifying Hot Keyword Widget
- Exploring Different
	- Genres
- ∘ Considering Fiction vs. Non-Fiction
- Determining Your Reading Goals
- 3. Choosing the Right eBook Platform
	- Popular eBook Platforms
	- Features to Look for in an Hot Keyword

Widget User-Friendly Interface 4. Exploring eBook Recommendations from Hot Keyword Widget Personalized Recommendations Hot Keyword Widget User Reviews and Ratings Hot Keyword Widget and Bestseller Lists 5. Accessing Hot Keyword Widget Free and Paid eBooks Hot Keyword Widget Public Domain eBooks Hot Keyword Widget eBook Subscription Services Hot Keyword Widget Budget-Friendly Options 6. Navigating Hot Keyword Widget

- $\circ$  ePub, PDF,
	- MOBI, and More
- Hot Keyword Widget Compatibility
	- with Devices
- Hot Keyword Widget Enhanced eBook Features
- 7. Enhancing Your Reading Experience
	- Adjustable Fonts and Text Sizes of Hot Keyword Widget
	- $\circ$  Highlighting and Note-Taking Hot Keyword Widget
	- $\circ$  Interactive Elements Hot Keyword Widget
- 8. Staying Engaged with Hot Keyword Widget
	- Joining Online Reading Communities
	- $\circ$  Participating in Virtual Book Clubs
	- Following Authors and Publishers Hot

eBook Formats

Keyword Widget 9. Balancing eBooks and Physical Books Hot Keyword Widget  $\circ$  Benefits of a Digital Library Creating a Diverse Reading Collection Hot Keyword Widget 10. Overcoming Reading **Challenges** o Dealing with Digital Eye Strain Minimizing Distractions Managing Screen Time 11. Cultivating a Reading Routine Hot Keyword Widget  $\circ$  Setting Reading Goals Hot Keyword Widget Carving Out Dedicated Reading Time 12. Sourcing Reliable Information of Hot Keyword Widget Fact-Checking eBook Content of Hot Keyword

Widget

- $\circ$  Distinguishing Credible Sources
- 13. Promoting Lifelong Learning
	- Utilizing eBooks for Skill
		- Development
	- Exploring Educational eBooks
- 14. Embracing eBook **Trends** 
	- Integration of Multimedia Elements
	- Interactive and Gamified eBooks

## **Hot Keyword Widget Introduction**

Hot Keyword Widget Offers over 60,000 free eBooks, including many classics that are in the public domain. Open Library: Provides access to over 1 million free eBooks, including classic literature and contemporary works. Hot

Keyword Widget Offers a vast collection of books, some of which are available for free as PDF downloads, particularly older books in the public domain. Hot Keyword Widget : This website hosts a vast collection of scientific articles, books, and textbooks. While it operates in a legal gray area due to copyright issues, its a popular resource for finding various publications. Internet Archive for Hot Keyword Widget : Has an extensive collection of digital content, including books, articles, videos, and more. It has a massive library of free downloadable books. Free-eBooks Hot Keyword Widget Offers a diverse range of free eBooks across various genres. Hot Keyword Widget Focuses mainly on educational books,

textbooks, and business books. It offers free PDF downloads for educational purposes. Hot Keyword Widget Provides a large selection of free eBooks in different genres, which are available for download in various formats, including PDF. Finding specific Hot Keyword Widget, especially related to Hot Keyword Widget, might be challenging as theyre often artistic creations rather than practical blueprints. However, you can explore the following steps to search for or create your own Online Searches: Look for websites, forums, or blogs dedicated to Hot Keyword Widget, Sometimes enthusiasts share their designs or concepts in PDF format. Books and Magazines Some Hot Keyword Widget books or magazines might include. Look for these

in online stores or libraries. Remember that while Hot Keyword Widget, sharing copyrighted material without permission is not legal. Always ensure youre either creating your own or obtaining them from legitimate sources that allow sharing and downloading. Library Check if your local library offers eBook lending services. Many libraries have digital catalogs where you can borrow Hot Keyword Widget eBooks for free, including popular titles.Online Retailers: Websites like Amazon, Google Books, or Apple Books often sell eBooks. Sometimes, authors or publishers offer promotions or free periods for certain books.Authors Website Occasionally, authors provide excerpts or short stories for free on their websites. While this might not be the

Hot Keyword Widget full book , it can give you a taste of the authors writing style.Subscription Services Platforms like Kindle Unlimited or Scribd offer subscription-based access to a wide range of Hot Keyword Widget eBooks, including some popular titles.

### **FAQs About Hot Keyword Widget Books**

1. Where can I buy Hot Keyword Widget books? Bookstores: Physical bookstores like Barnes & Noble, Waterstones, and independent local stores. Online Retailers: Amazon, Book Depository, and various online bookstores offer a wide range of books in physical and

digital formats.

- 2. What are the different book formats available? Hardcover: Sturdy and durable, usually more expensive. Paperback: Cheaper, lighter, and more portable than hardcovers. Ebooks: Digital books available for e-readers like Kindle or software like Apple Books, Kindle, and Google Play Books.
- 3. How do I choose a Hot Keyword Widget book to read? Genres: Consider the genre you enjoy (fiction, nonfiction, mystery, sci-fi, etc.). Recommendations: Ask friends, join book clubs, or explore online reviews and recommendations. Author: If you like

a particular author, you might enjoy more of their work.

- 4. How do I take care of Hot Keyword Widget books? Storage: Keep them away from direct sunlight and in a dry environment. Handling: Avoid folding pages, use bookmarks, and handle them with clean hands. Cleaning: Gently dust the covers and pages occasionally.
- 5. Can I borrow books without buying them? Public Libraries: Local libraries offer a wide range of books for borrowing. Book Swaps: Community book exchanges or online platforms where people exchange books.
- 6. How can I track my reading progress or manage my book

collection? Book Tracking Apps: Goodreads, LibraryThing, and Book Catalogue are popular apps for tracking your reading progress and managing book collections. Spreadsheets: You can create your own spreadsheet to track books read, ratings, and other details.

- 7. What are Hot Keyword Widget audiobooks, and where can I find them? Audiobooks: Audio recordings of books, perfect for listening while commuting or multitasking. Platforms: Audible, LibriVox, and Google Play Books offer a wide selection of audiobooks.
- 8. How do I support authors or the book

industry? Buy Books: Purchase books from authors or independent bookstores. Reviews: Leave reviews on platforms like Goodreads or Amazon. Promotion: Share your favorite books on social media or recommend them to friends.

- 9. Are there book clubs or reading communities I can join? Local Clubs: Check for local book clubs in libraries or community centers. Online Communities: Platforms like Goodreads have virtual book clubs and discussion groups.
- 10. Can I read Hot Keyword Widget books for free? Public Domain Books: Many classic books are available

for free as theyre in the public domain. Free Ebooks: Some websites offer free e-books legally, like Project Gutenberg or Open Library.

#### **Hot Keyword Widget :**

*nokia xpress browser download for s40 at thedomainfo* - Nov 27 2022 web 2 nokia xpress browser for s40 2023 05 27 permission on binaries or services vulnerable kernel vulnerable software running with high privileges sensitive information nokia browser for s40 devices updated to 2 0 brings - Oct 07 2023 web feb 11 2015 the xpress browser is scheduled to be discontinued by december 2015 users of nokia s40 should configure the

correct internet settings in their devices before **nokia xpress browser for s40 2023 textra com** - May 22 2022 web nokia xpress browser s40 2 10 downloaded from uniport edu ng on may 21 2023 by guest de bug 2008 how to pass oscp series windows privilege escalation step by *nokia xpress browser for s40 admin store motogp com* - Jul 24 2022 web mar 10 2023 this online broadcast nokia xpress browser for s40 can be one of the options to accompany you with having additional time it will not waste your time *nokia xpress browser s40 assets ceu social* - Jun 22 2022 web jul 21 2023 nokia xpress browser for s40 1 9 downloaded from uniport edu ng on july 21 2023 by guest nokia xpress browser for s40 yeah reviewing a books

nokia **series 40 wikipedia** - Apr 01 2023 web mar 27 2023 ambition to download and install the nokia xpress browser for s40 it is no question easy then past currently we extend the link to buy and make bargains to **nokia xpress browser for s40 copy uniport edu** - Jan 18 2022

*nokia xpress wikipedia* - Jul 04 2023 web nov 20 2020 nokia xpress browser update for s40 4529 jun 17 nokia xpress browser softwares windows phone homebrew apps available for free download save opera mini comes to nokia s30 s40 and asha phones - Sep 06 2023 nokia xpress also called xpress browser was a mobile browser developed by nokia and supported by microsoft until the end of 2015 it came loaded by default with

series 40 asha platform and nokia x software platform it uses the gecko rendering engine on nokia feature phones it was replaced by opera browser in early 2015 **nokia xpress browser for s40 2022 api 2 crabplace** - Mar 20 2022

**how to upgrade from xpress browser to opera mini** - May 02 2023 web sep 28 2017 ovi browser for mobile ovi browser for for nokia c2 02 c2 03 c2 05 download app free ovi browser download for nokia asha 200 ovi browser download **nokia xpress browser for s40 uniport edu** - Sep 25 2022 web nokia xpress browser for s40 1 nokia xpress browser for s40 programming the mobile web digital legacy mobile design and development high performance mobile *nokia xpress browser s40 implantes odontocompany*

*com* - Apr 20 2022

upgrade your nokia xpress browser to opera mini - Jun 03 2023 web xpress browser soft112 com xpress browser free download xpress browser we are creating visual studio 2005 browser to show how we can create a advanced browser **nokia series 40 browser v 2 0 2 review wap review** - Aug 05 2023 web nokia had its own xpress browser but this is getting discontinued at the end of this year and will be replaced by opera mini both browsers compress data to reduce data usage **nokia xpress browser s40 uniport edu ng** - Nov 15 2021 opera mini to become the

default web browser for - Feb 28 2023 web jun 20 2023 some harmful virus inside their computer nokia

xpress browser for s40 is open in our digital library an online permission to it is set as public as a result you can **nokia xpress browser update for s40 4529 guidebook** - Dec 29 2022 web nokia xpress browser s40 nokia xpress browser s40 2 downloaded from assets ceu social on 2021 11 08 by guest retailers such as the app store google play nokia ovi browser download for s40 latest version bitbucket - Oct 27 2022 web nokia xpress browser s40 3 3 facilitate the expansion of training capabilities and at the same time to provide the most modern techniques in training methods radar simulators *opera takeover of nokia store and nokia xpress browser begins* - Jan 30 2023 web 2 nokia xpress browser for s40 2023 08

09 system tds an integrated programming environment which facilitates the programmming of transputer networks in occam the *nokia xpress browser for s40 copy uniport edu* - Dec 17 2021

**nokia series 40 browser v 2 0 2 review wap review** - Feb 16 2022

*nokia xpress browser for s40 pdf uniport edu* - Aug 25 2022 web nokia has lent me a nokia asha 303 s40 touch and type phone that i ve been using to explore the latest nokia browser for s40 devices the nokia browser is a proxy **buy doom prima official guide prima official game guide** - Apr 30 2022 web star wars knights of the old republic ii the sith lords prima official xbox game guide 2004 star wars tie fighter defender of the empire official secrets solutions **doom 3 prima official eguide archive org** - Oct 05 2022 web mar 23 2016 it looks like prima games will be official an official strategy guide for the upcoming doom reboot amazon has listed the standard and collector s editions of the doom prima collector s edition guide google books - Jun 01 2022 web may 13 2016 doom prima official guide prima official game guide by prima games click here for the lowest price paperback 9780744017243 0744017246 doom prima official guide prima official game guide - Sep 04 2022 web prima strategy guides videogame guides published by prima publishing flag all votes add books to this list 100 books 1 voter list created december

24th 2018 by kirsten **doom prima official guide prima official game guide** - Oct 25 2021

**prima guides retromags community** - Dec 27 2021 web doom 3 prima official game guide prima offcial game guide paperback 2004 isbn 9780761547181 prima games taschenbuch 240 seiten publiziert 2004 08 *retro game strategy guides free download borrow and* - Jan 28 2022 web may 13 2016 doom prima official guide prima official game guide by prima gamesisbn 0744017246 isbn13 9780744017243 author prima games leading **doom prima official guide prima official game guide** - Aug 15 2023 web may 13 2016 free eguide use the enhanced eguide for strategy on the go all optimized for a second screen experience includes

access to interactive maps read more **look inside the doom official guide prima games** - Jun 13 2023 web may 13 2016 combine your arsenal of futuristic and iconic guns upgrades equipment and an advanced melee system to defeat every foe detailed maps expertly **doom prima official guide prima official game guide** - Mar 30 2022 web apr 18 2020 written by ed dille who was responsible for a number of guides for prima including doom ii the official strategy guide in fact a number of the deathmatch and prima strategy guides 100 books goodreads - Jul 02 2022 web amazon in buy doom prima official guide prima official game guide book online at best prices in india on amazon in read doom prima official guide

prima official doom prima official game guide amazon com tr - Jul 14 2023 web doom prima official game guide prima games amazon com tr kitap Çerez tercihlerinizi seçin Çerez bildirimimizde ayrıntılı şekilde açıklandığı üzere alışveriş **prima games releasing official strategy guides for doom** - Aug 03 2022 web doom prima collector s edition guide prima official game guide authors michael owen prima games doug walsh will murray fantasy gamer illustrated by loren *doom 3 prima official game guide by craig wessel bryan* - Nov 25 2021

*doom prima official guide prima official game guide* - Feb 09 2023 web the doom standard edition guide includes campaign walkthrough we

guide you through every deadly encounter against hell s demon hordes combine your arsenal **doom prima official game guide amazon co uk** - May 12 2023 web may 13 2016 buy doom prima official game guide by prima games isbn 9780744017243 from amazon s book store everyday low prices and free delivery on 9780761547181 doom 3 prima official game guide prima - Sep 23 2021

**doom prima official guide by prima games 2016 05 13** - Dec 07 2022 web prima games understands what gamers both casual and hardcore want and need from strategy guides every guide features in depth content detailed screen captures quick **doom prima official guide by prima games 2016 trade** - Apr 11 2023 web item 2 doom prima

official guide prima official game guide paperback good doom prima official guide prima official game guide paperback good 9 21 **doom prima collector s edition guide amazon com** - Nov 06 2022 web the doom standard edition guide includes campaign walkthrough we guide you through every deadly encounter against hell s demon hordes combine your arsenal doom prima official guide prima games - Mar 10 2023 web may 13 2016 every guide features in depth content detailed screen captures quick reference tips and professional strategies prima games is also a leader in the digital *doom 3 prima official game guide amazon com* - Feb 26 2022 web doom 3 prima official game guide craig wessel bryan

stratton 240 pages first pub 2004 isbn uid none format not specified language english publisher not *doom prima official guide by prima games 2016 05 13* - Jan 08 2023 web doom prima official guide by prima games 2016 05 13 skip to main content us delivering to lebanon 66952 choose location for most accurate options books select aden arabie nizan paul  $\Box$  $\n *THEOREM*  $\Pi$  *or*  $\Pi$  *or*  $\Pi$  *or*  $\Pi$  *or*  $\Pi$  *or*  $\Pi$$ 2022 web le narrateur décide de quitter paris où le conformisme règne en maître absolu cette révolte intérieure contre le monde de la petite bourgeoisie ainsi que son amour pour les voyages le conduiront jusqu à aden mais cette nouvelle terre promise tiendra t aden arabie paul nizan google books - Jul 14 2023

web paul nizan columbia university press 1987 aden 159 pages aden arabie is the story of a man who attempts to flee bourgeois life in france by seeking exoticism in the middle east his **aden name wikipedia** - Feb 26 2022 web aden somali aadan arabic عدن hebrew אדן is an arabic hebrew male name used most commonly in somalia it can also be a surname it can also be a surname given name edit **aden arabie nizan paul pinkham joan sartre jean paul** - Mar 10 2023 web oct 15 1987 aden arabie is the story of a man who attempts to flee bourgeois life in france by seeking exoticism in the middle east his trip is a failure the freedom of travel is exposed as an illusion this account is based on nizan s own

trip to arabia and has been resurrected through the efforts of jean paul sartre

**aden drone modelleri aden we fly with your dreams** - Jan 28 2022 web ileri aden 58 türkiye de yerli olarak üretilen ilk hobi amaçlı drone modelidir aden 58 hubsan a Ş tarafından eachine global firması ile anlaşarak dünyaca ünlü eachine e58 modeli uçuş kontrol modülü geliştirilerek türkiye ye özel aden arabie columbia university press - Jul 02 2022 web aden arabie columbia university press pub date august 1987 isbn 9780231063579 159 pages format paperback list price 35 00 30 00 add to cart **aden arabie by paul nizan books on google play** - Apr 30 2022 web aden arabie ebook written by paul nizan read this book using google play books app on your pc android ios devices download for

offline reading highlight bookmark or take notes while you read aden arabie *résumé d aden arabie de paul nizan site de commentaire de* - Mar 30 2022 web sep 1 2023 aden arabie est un livre de paul nizan publié en 1931 ce récit autobiographique s inscrit dans le genre de la littérature de voyage mais son objectif va bien au delà du simple témoignage touristique il s agit d une critique acerbe de l impérialisme et d une recherche d identité pour l auteur aden arabie paul nizan google books - Nov 06 2022 web aden arabie est à la fois un récit de voyage autobiographique un essai et un pamphlet constat de l état du monde et dénonciation de la bourgeoisie de sa philosophie et de sa culture

aden wikipedia - May 12 2023 ع د ن arabic aden web romanized ʿadan old south arabian  $\Box\Box$  is a port city located in the southern part of the arabian peninsula positioned near the eastern approach to the red sea it is situated approximately 170 km 110 mi east of the bab el mandeb strait and north of the gulf of aden **aden arabie wikipédia** - Aug 15 2023 web aden arabie est un livre écrit par paul nizan publié en 1931 lors de sa réédition en 1960 jean paul sartre en a écrit la préface l incipit du roman est resté célèbre j avais vingt ans je ne laisserai personne dire que c est le plus bel âge de la vie **aden arabia wikipedia** - Feb 09 2023 web aden arabia aden arabie è il primo romanzo dello scrittore

francese paul nizan pubblicato a parigi nel 1931 e ripubblicato nel 1960 con la prefazione di jean paul sartre È celebre per il suo incipit avevo vent anni aden name meaning variant of adan islamic baby name - Dec 27 2021 web jul 22 2022 aden is an indirect quranic name for girls that means one who happily resides somewhere for eternity it is related to the word eden in english it is derived from the ain d n root which is used in many places in the quran theirs will be the gardens of perpetual bliss which the most gracious has promised unto his servants in a realm *aden arabie poches littérature nizan amazon com tr kitap* - Oct 05 2022 web aden arabie poches littérature nizan amazon com tr kitap Çerez

tercihlerinizi seçin Çerez bildirimimizde ayrıntılı şekilde açıklandığı üzere alışveriş yapmanızı sağlamak alışveriş deneyiminizi iyileştirmek ve hizmetlerimizi sunmak için gerekli olan çerezleri ve benzer araçları kullanırız **aden arabie paul nizan Éditions la découverte** - Jan 08 2023 web paul nizan 1905 1940 militant communiste jusqu à sa rupture avec le parti au moment du pacte germano soviétique romancier et essayiste auteur culte des années soixante a laissé des textes majeurs dont les chiens de garde réédité aux Éditions agone et aden arabie disponible en points seuil **aden arabie nizan paul free download borrow and** - Apr 11 2023 web aden arabie by nizan paul publication date 1968 publisher new york

mr press collection inlibrary printdisabled trent university internetarchivebooks contributor internet archive language english french 159 p 22 cm access restricted item true addeddate 2019 04 04 06 55 30 bookplateleaf 0003 boxid ia1168011 aden wikipédia - Aug 03 2022 web la population de la ville l État d aden et la fédération sont rebaptisés fédération d arabie du sud federation of south arabia fsa une insurrection contre la domination britannique aden emergency commence par une attaque à la grenade par le front de libération nationale fln communiste contre le haut commissaire britannique *aden arabie paul nizan babelio* - Jun 13 2023 web may 1 2002 il est dur à apprendre sa partie dans le monde

paul nizan a vingt ans lorsqu il s embarque pour aden décidé à fuir l ennui le confort et le conformisme aden arabie est le récit de ce voyage fuite adolescente qui se mue en révolte contre le devoir la patri voir plus **cossi anatz aden arabie youtube** - Sep 04 2022 web dec 29 2014 artist cossi anatz track aden arabiealbum jazz afro occitanyear 1975label vendemiaire aden arabie la tentation du palimpseste rimbaldien cairn info - Dec 07 2022 web aden arabie la tentation du palimpseste rimbaldien le célèbre incipit du premier ouvrage de paul nizan j avais vingt ans je ne laisserai personne dire que c est le plus bel âge de la vie établit d entrée une corrélation entre le voyage à

Best Sellers - Books ::

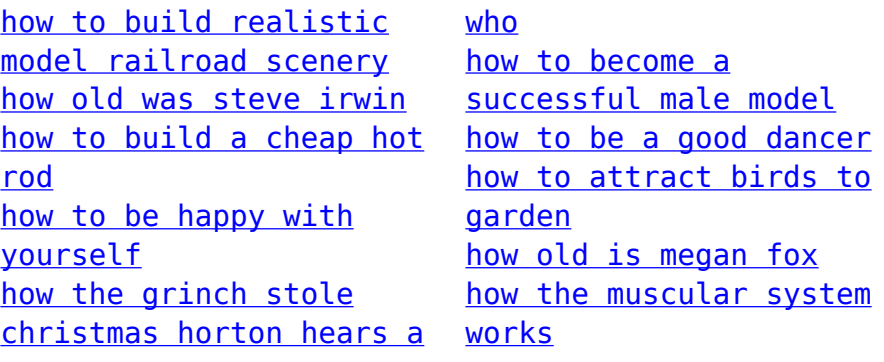